### **Table of Contents**

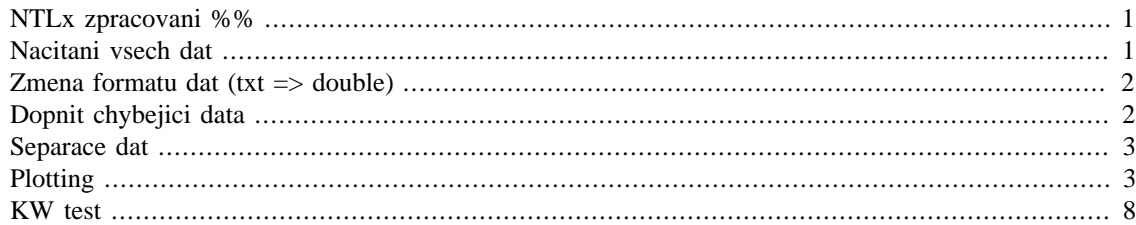

## <span id="page-0-0"></span>**NTLx zpracovani %%**

```
clear all
close all
clc
```
## <span id="page-0-1"></span>**Nacitani vsech dat**

```
directory = uigetdir;
if directory~=0
   filenames = dir(directory);
    if isempty(filenames)==0;
       for idir = 3:size(filenames,1) %disp(['Filename: ' filenames(idir).name]);
        filenameList{idir-2,1}=filenames(idir).name;
        end
    end
end
ps=length(filenameList); % pocet subjektu
counter=1;
for i=1:ps % kumlace dat podle mereni
  PMfilenames = dir([directory, ' \', ... filenameList{i}]);
   for jdir=3:size(PMfilenames,1)
          File=dir([directory,'\', filenameList{i},'\',...
                          PMfilenames(jdir).name]);
        path=[directory, '\',filenameList{i}, '\',...
             PMfilenames(jdir).name,...
             '\',File(end).name];
        fid = fopen(path);
        out=textscan(fid,'%s %s %s ');
         fclose(fid);
         pause(0.00001);
        DataTab(:, counter+((counter-1)*2))=\ldots[i:jdir-2iout{1,1}];
```

```
DataTab(:,(counter+((counter-1)*2))+1)=\ldots[i\text{;}\text{jdir}-2\text{;}\text{out}\{1,2\}];
       DataTab(:,(counter+((counter-1)*2))+2)=\ldots[i:jdir-2iout{1,3}];
        counter=counter+1;
 end
```
end

## <span id="page-1-0"></span>**Zmena formatu dat (txt => double)**

```
[rows,cols]=size(DataTab);
    for i = 3:3:colsData(:,i/3) = [DataTab(1:2,i);DataTab(4:9,i)]; end
    for i = 2:3:colsNTLx(1,(i+1)/3) = DataTab(en,d,i); end
B = cellfun(@num2str,Data, 'UniformOutput',...
  false);
Data = strrep(B, ',', '.'); \text{8replace} ',' za '.'
clear B
B = cellfun(@num2str,NTLx, 'UniformOutput',...
  false);
NTLx=strrep(NTLx, ',', '.');
Data=str2double(Data);
NTLx=str2double(NTLx);
```
# <span id="page-1-1"></span>**Dopnit chybejici data**

```
maxsum(max(Data(1,:));
maxidx=max(Data(2,:));
DataOrig=nan(6,maxsu*maxidx);
     for i=1:maxsu
    [-\csc(2\pi)] = \sin(d(\text{Data}(1,:)) = i); num=length(cols);
          if num<maxidx
          DataSampl=[Data(:,cols),...
                                                  nan(8,maxidx-num)];
          NTLxSampl=[NTLx(:,cols),...
                                                  nan(1,maxidx-num)];
          else
          DataSampl=Data(:,cols);
          NTLxSampl=NTLx(:,cols);
```

```
 end
    DataOrig(:,8*i-7:8*i)=DataSampl(3:end,:);
     NTLxOrig(:,8*i-7:8*i)=NTLxSampl;
 end
```
### <span id="page-2-0"></span>**Separace dat**

```
vec=[];
for i=1:maxidx
    vec=[vec,1:8];end
DataOrig(end+1,:)=vec;
for i = 1: maxidx
    [\sim, cols]=find(DataOrig(end,:)==i);
     Dat1(:,i)=DataOrig(1,cols)';
    Data():,i) = DataOrig(2, coils)';
    Dat3(:,i)=DataOrig(3,cols)';
    Data(:,i)=DataOrig(4,cols)';
     Dat5(:,i)=DataOrig(5,cols)';
     Dat6(:,i)=DataOrig(6,cols)';
    DatAll(:,i)=NTLxOrig(1,cols)';
end
```
# <span id="page-2-1"></span>**Plotting**

```
close all
boxplot(Dat1)
xlabel('M##ení');
ylabel('MD Score');
saveas(gcf,[pwd, '\results\MD_boxplot'],'png')
figure
boxplot(Dat2)
xlabel('M##ení');
ylabel('PD Score');
saveas(gcf,[pwd, '\results\PD_boxplot'],'png')
figure
boxplot(Dat3)
xlabel('M##ení');
ylabel('TD Score');
saveas(gcf,[pwd, '\results\TD_boxplot'],'png')
figure
boxplot(Dat4)
xlabel('M##ení');
ylabel('PF Score');
saveas(gcf,[pwd, '\results\PF_boxplot'],'png')
figure
```

```
boxplot(Dat5)
xlabel('M##ení');
ylabel('EF Score');
saveas(gcf,[pwd, '\results\EF_boxplot'],'png')
figure
boxplot(Dat6)
xlabel('M##ení');
ylabel('FR Score');
saveas(gcf,[pwd, '\results\FR_boxplot'],'png')
figure
boxplot(DatAll)
xlabel('M##ení');
ylabel('NTLx Score');
saveas(gcf,[pwd, '\results\NTLx_boxplot'],'png')
figure
```
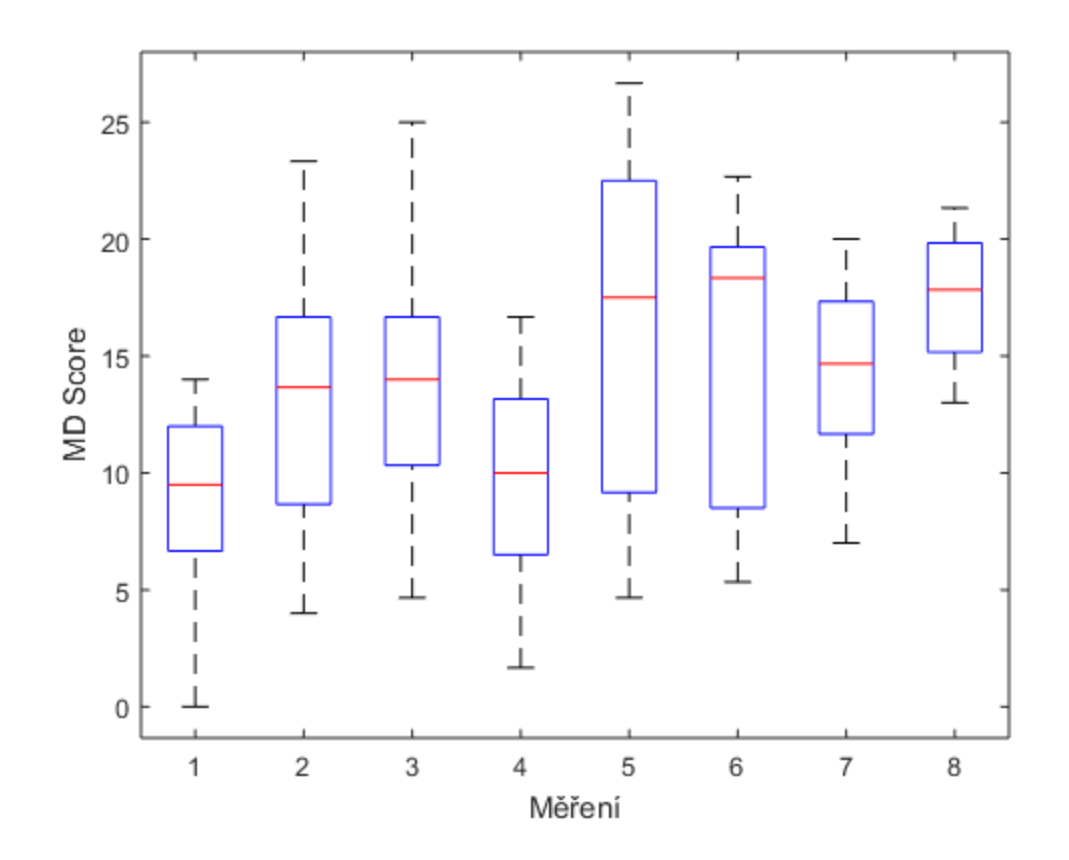

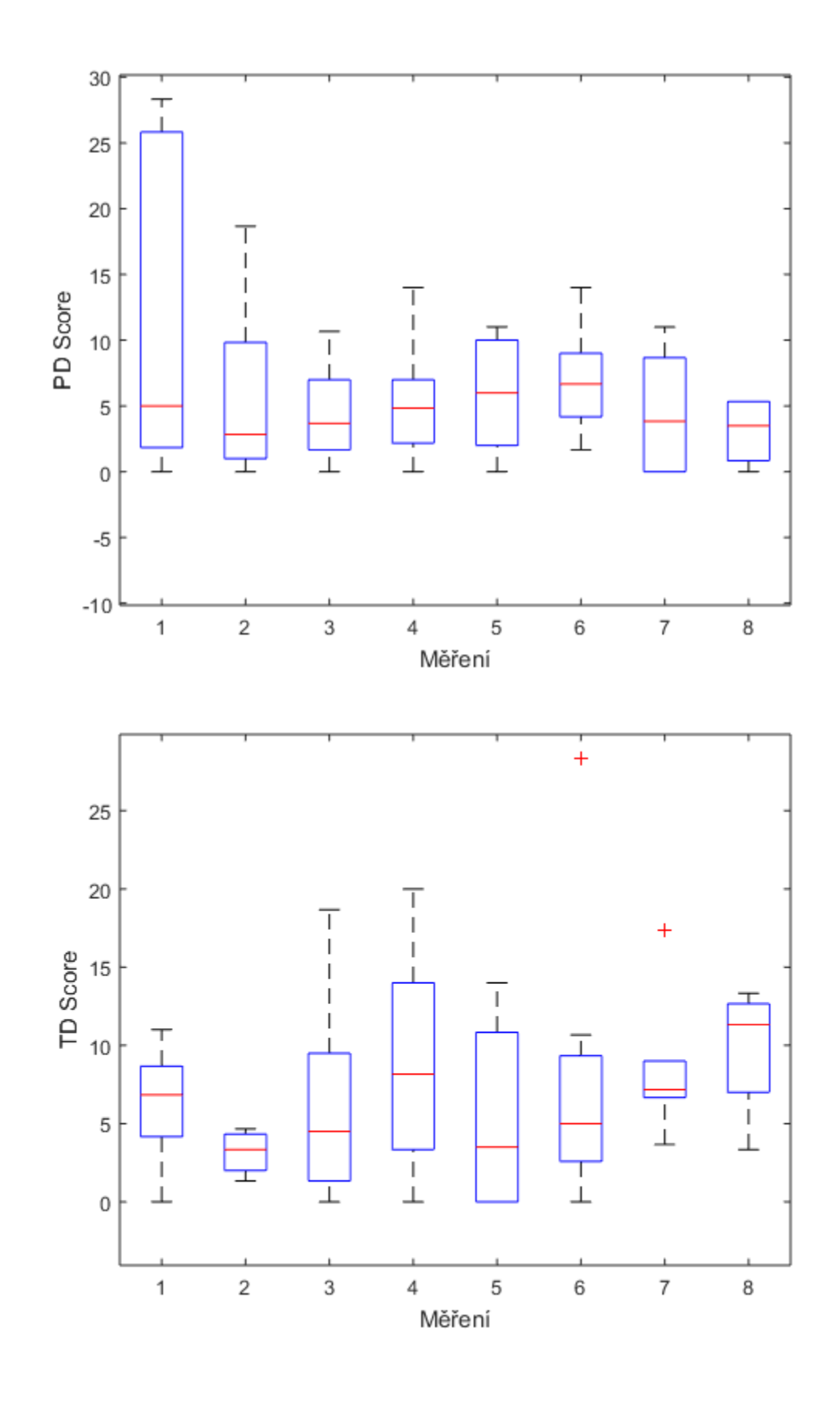

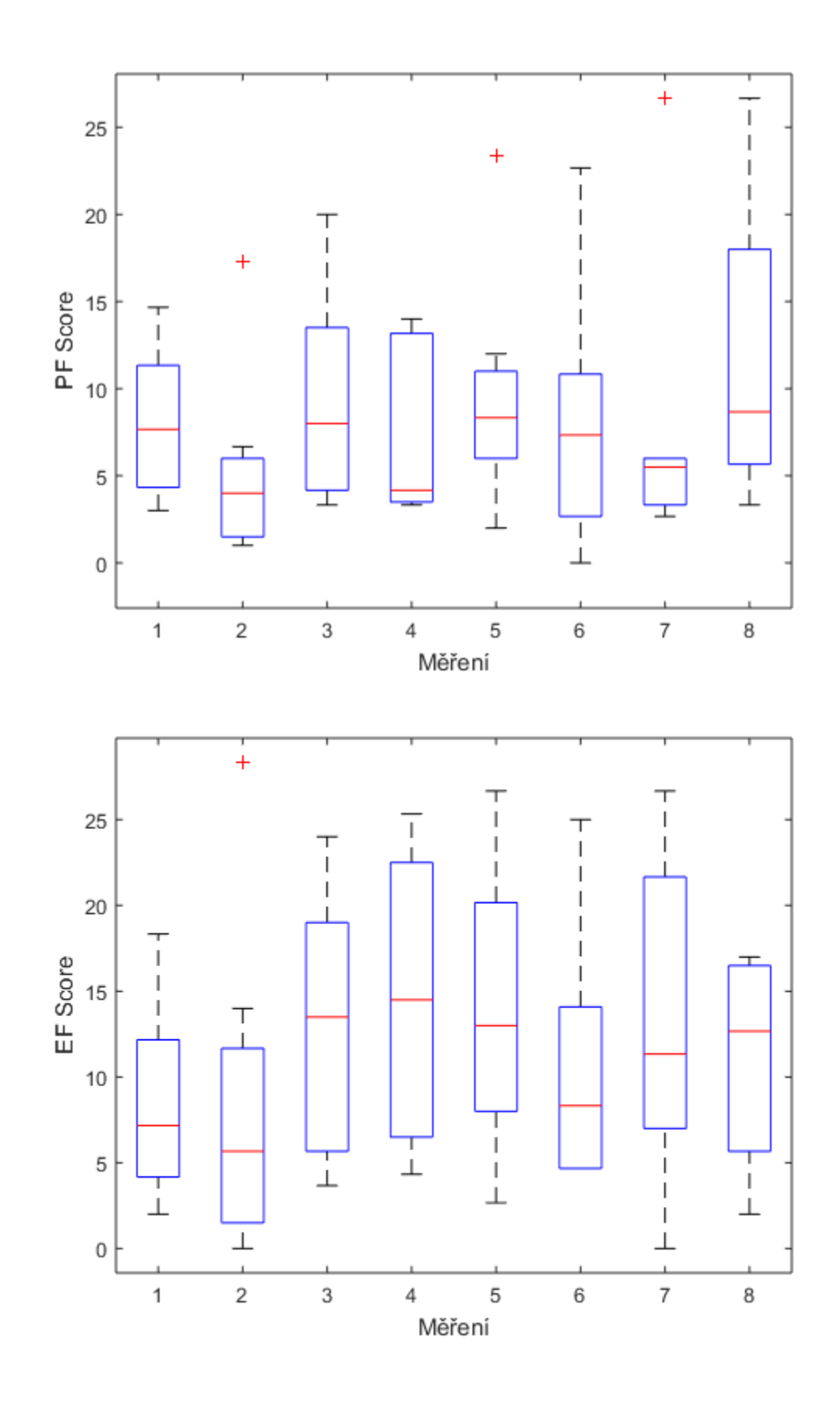

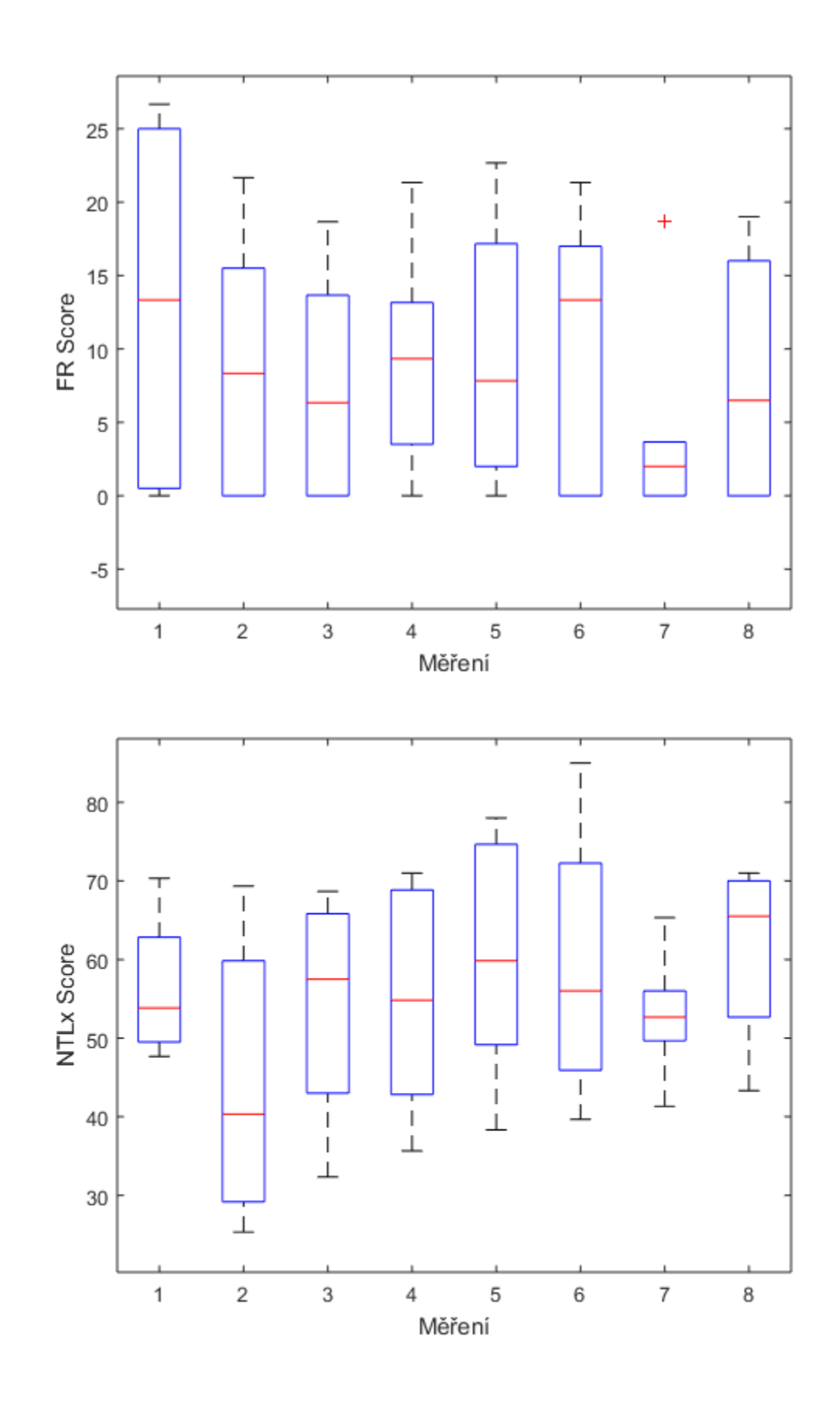

### <span id="page-7-0"></span>**KW test**

```
Grp=[ones(8,1);2*ones(8,1);3*ones(8,1);4*ones(8,1);5*ones(8,1);...
     6*ones(8,1);7*ones(8,1);8*ones(8,1)];
% MD Score
[p, \text{thl}, \text{stats}] = kruskalwallis([\text{Datl}(:,1); \text{Datl}(:,2); \text{Datl}(:,3); \dots]Dat1(:,4);Dat1(:,5);Dat1(:,6);Dat1(:,7);Dat1(:,8)],Grp,'off')c=multcompare(stats,'CType','dunn-sidak')
saveas(gcf,[pwd, '\results\MD_post'],'png')
saveas(gcf,[pwd, '\results\MD_post'],'fig')
xlswrite('results.xlsx', tbl, 'MD Score', 'A1')
xlswrite('results.xlsx', 'p', 'MD Score', 'A6')
xlswrite('results.xlsx', p, 'MD Score', 'B6')
xlswrite('results.xlsx', c, 'MD Score', 'A8')
% PD Score
clear p tbl stats c;
[p, \text{th}, \text{stats}] = kruskalwallis([\text{Data}(:,1); \text{Data}2(:,2); \text{Data}2(:,3);...Data(:,4);Data(:,5);Data(:,6);Data(:,7);Data(:,7);Data(:,8)], Grp, 'off')
```

```
figure
c=multcompare(stats,'CType','dunn-sidak')
saveas(qcf,[pwd, '\results\PD_post'],'pnq')
saveas(gcf,[pwd, '\results\PD_post'],'fig')
xlswrite('results.xlsx', tbl, 'PD Score', 'A1')
xlswrite('results.xlsx', 'p', 'PD Score', 'A6')
xlswrite('results.xlsx', p, 'PD Score', 'B6')
xlswrite('results.xlsx', c, 'PD Score', 'A8')
% TD Score
clear p tbl stats c;
[p, \text{th}, \text{stats}] = kruskalwallis([\text{Data}(:,1); \text{Data}(:,2); \text{Data}(:,3); \ldots]\texttt{Data3}:,4);\texttt{Data3}:,5);\texttt{Data3}:,6);\texttt{Data3}:,7);\texttt{Data3}:,8)],\texttt{Grp}, \texttt{off'}figure
c=multcompare(stats,'CType','dunn-sidak')
saveas(gcf,[pwd, '\results\TD_post'],'png')
saveas(gcf,[pwd, '\results\TD_post'],'fig')
xlswrite('results.xlsx', tbl, 'TD Score', 'A1')
xlswrite('results.xlsx', 'p', 'TD Score', 'A6')
xlswrite('results.xlsx', p, 'TD Score', 'B6')
xlswrite('results.xlsx', c, 'TD Score', 'A8')
% PF Score
clear p tbl stats c;
[p, \text{th}], \text{stats}] = kruskalwallis([\text{Det4}(:,1); \text{Det4}(:,2); \text{Det4}(:,3); \ldots]\texttt{Data4}:, 4);\texttt{Data4}:, 5);\texttt{Data4}:, 6);\texttt{Data4}:, 7);\texttt{Data4}:, 8)],\texttt{Grp}, '\texttt{off}')
figure
c=multcompare(stats,'CType','dunn-sidak')
saveas(gcf,[pwd, '\results\PF_post'],'png')
saveas(gcf,[pwd, '\results\PF_post'],'fig')
xlswrite('results.xlsx', tbl, 'PF Score', 'A1')
xlswrite('results.xlsx', 'p', 'PF Score', 'A6')
xlswrite('results.xlsx', p, 'PF Score', 'B6')
xlswrite('results.xlsx', c, 'PF Score', 'A8')
% EF Score
clear p tbl stats c;
[p, \text{th}], \text{stats}] = kruskalwallis([{\text{Lat5}}(:,1); {\text{ Dat5}}(:,2); {\text{ Dat5}}(:,3); \ldots] Dat5(:,4);Dat5(:,5);Dat5(:,6);Dat5(:,7);Dat5(:,8)],Grp,'off')
figure
c=multcompare(stats,'CType','dunn-sidak')
```

```
saveas(gcf,[pwd, '\results\EF_post'],'png')
saveas(qcf,[pwd, '\results\EF_post'],'fig')
xlswrite('results.xlsx', tbl, 'EF Score', 'A1')
xlswrite('results.xlsx', 'p', 'EF Score', 'A6')
xlswrite('results.xlsx', p, 'EF Score', 'B6')
xlswrite('results.xlsx', c, 'EF Score', 'A8')
% FR Score
clear p tbl stats c;
[p, \text{th}, \text{stats}] = kruskalwallis([\text{Data6}(:,1); \text{Data6}(:,2); \text{Data6}(:,3); \dots]Dat6(:,4);Dat6(:,5);Dat6(:,6);Dat6(:,7);Dat6(:,8)],Grp,'off')figure
c=multcompare(stats,'CType','dunn-sidak')
saveas(gcf,[pwd, '\results\FR_post'],'png')
saveas(gcf,[pwd, '\results\FR_post'],'fig')
xlswrite('results.xlsx', tbl, 'FR Score', 'A1')
xlswrite('results.xlsx', 'p', 'FR Score', 'A6')
xlswrite('results.xlsx', p, 'FR Score', 'B6')
xlswrite('results.xlsx', c, 'FR Score', 'A8')
% NTLx Score
clear p tbl stats c;
[p, \text{th}, \text{stats}] = kruskalwallis([\text{Data}1(:,1); \text{Data}1(:,2); \text{Data}1(:,3); \ldots]DatAll(:,4);DatAll(:,5);DatAll(:,6);DatAll(:,7);DatAll(:,8)],Grp,'off')
figure
c=multcompare(stats,'CType','dunn-sidak')
saveas(gcf,[pwd, '\results\NTLx_post'],'png')
saveas(gcf,[pwd, '\results\NTLx_post'],'fig')
xlswrite('results.xlsx', tbl, 'NTLx Score', 'A1')
xlswrite('results.xlsx', 'p', 'NTLx Score', 'A6')
xlswrite('results.xlsx', p, 'NTLx Score', 'B6')
xlswrite('results.xlsx', c, 'NTLx Score', 'A8')
p = 0.1099
tb1 = 4×6 cell array
   Columns 1 through 5
```
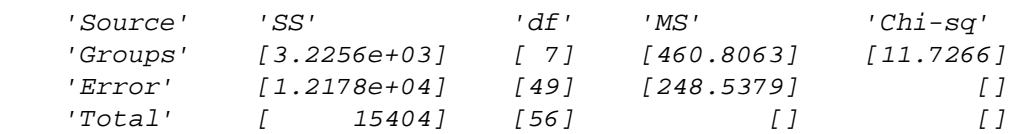

Column 6

 'Prob>Chi-sq' [ 0.1099]  $[$   $]$  $[$   $]$ 

stats =

struct with fields:

```
 gnames: {8×1 cell}
      n: [8 8 8 8 8 7 6 4]
    source: 'kruskalwallis'
 meanranks: [1×8 double]
     sumt: 288
```
Note: Intervals can be used for testing but are not simultaneous confidence intervals.

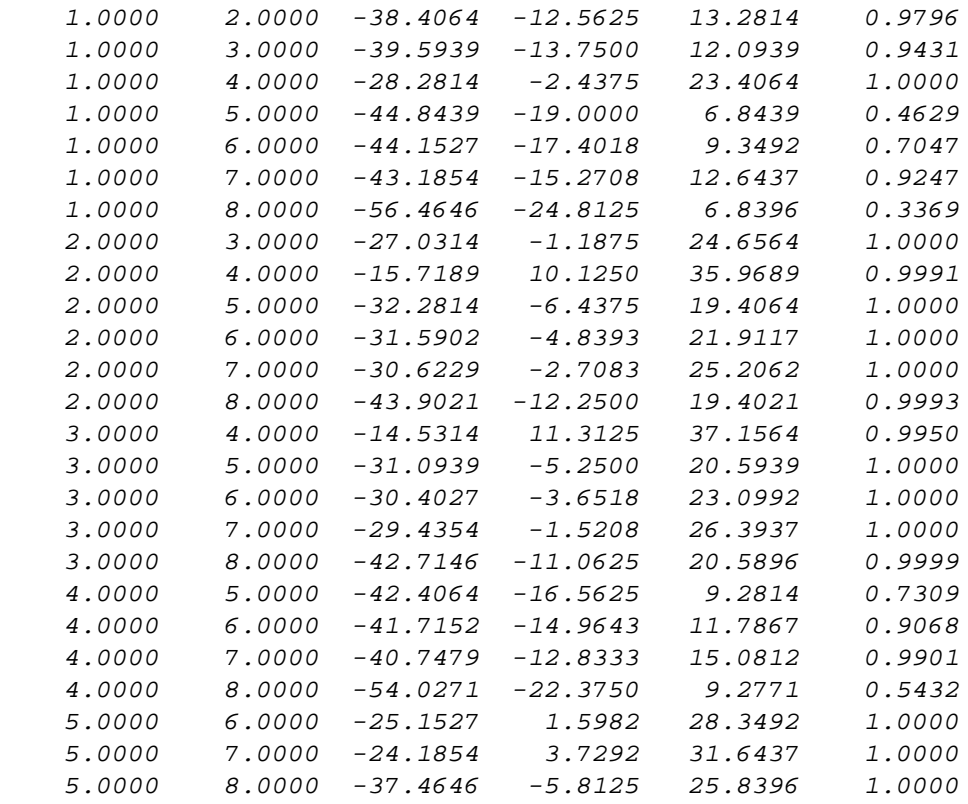

```
 6.0000 7.0000 -26.6254 2.1310 30.8873 1.0000
 6.0000 8.0000 -39.8077 -7.4107 24.9863 1.0000
 7.0000 8.0000 -42.9059 -9.5417 23.8226 1.0000
```

```
p =
```
0.8231

#### $tbl =$

```
 4×6 cell array
```
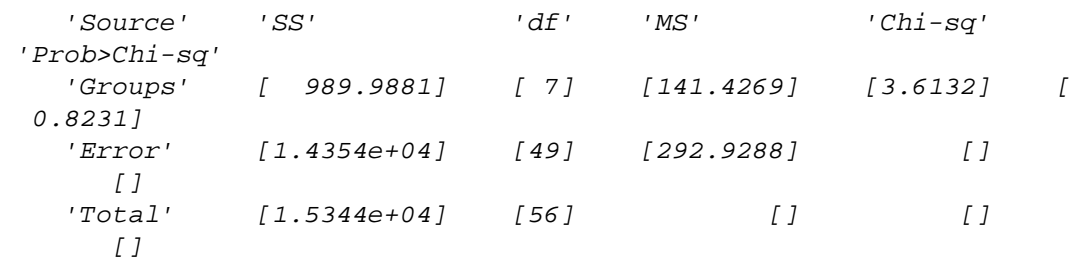

```
stats =
```

```
 struct with fields:
```

```
 gnames: {8×1 cell}
        n: [8 8 8 8 8 7 6 4]
    source: 'kruskalwallis'
 meanranks: [1×8 double]
     sumt: 1014
```
Note: Intervals can be used for testing but are not simultaneous confidence intervals.

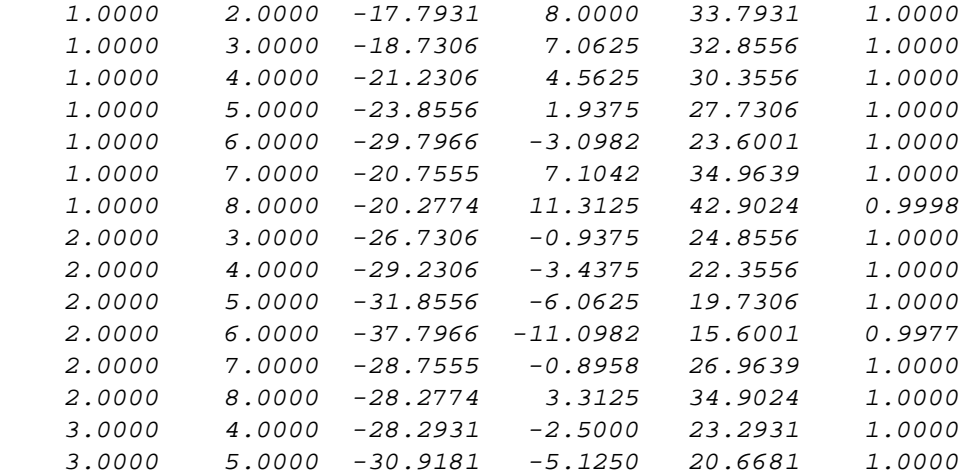

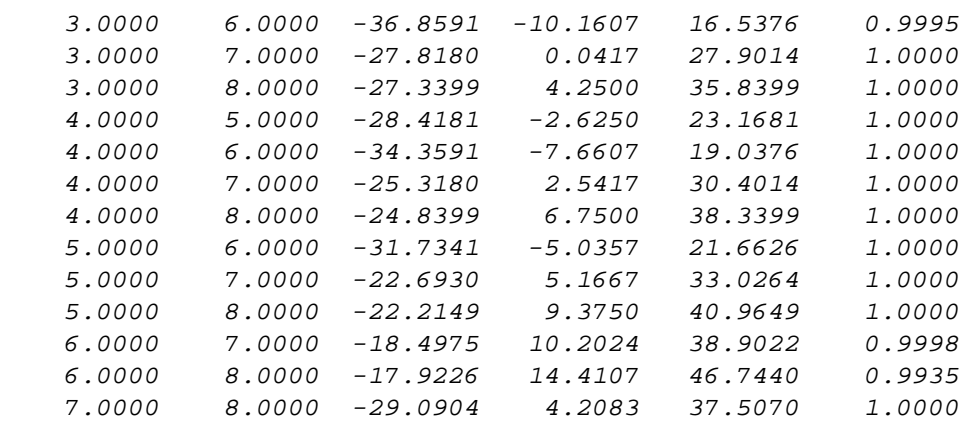

 $p =$ 

0.2816

#### $tbl =$

4×6 cell array

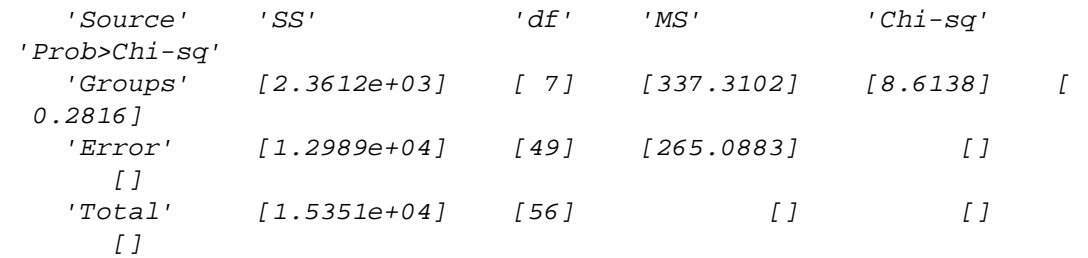

```
stats =
```
struct with fields:

```
 gnames: {8×1 cell}
        n: [8 8 8 8 8 7 6 4]
    source: 'kruskalwallis'
 meanranks: [1×8 double]
      sumt: 930
```
Note: Intervals can be used for testing but are not simultaneous confidence intervals.

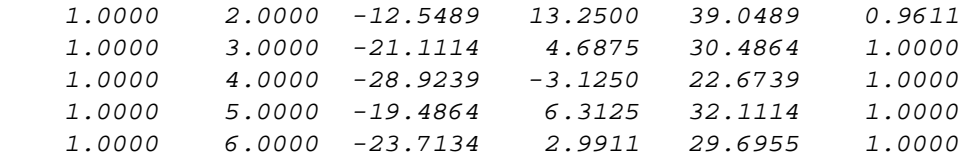

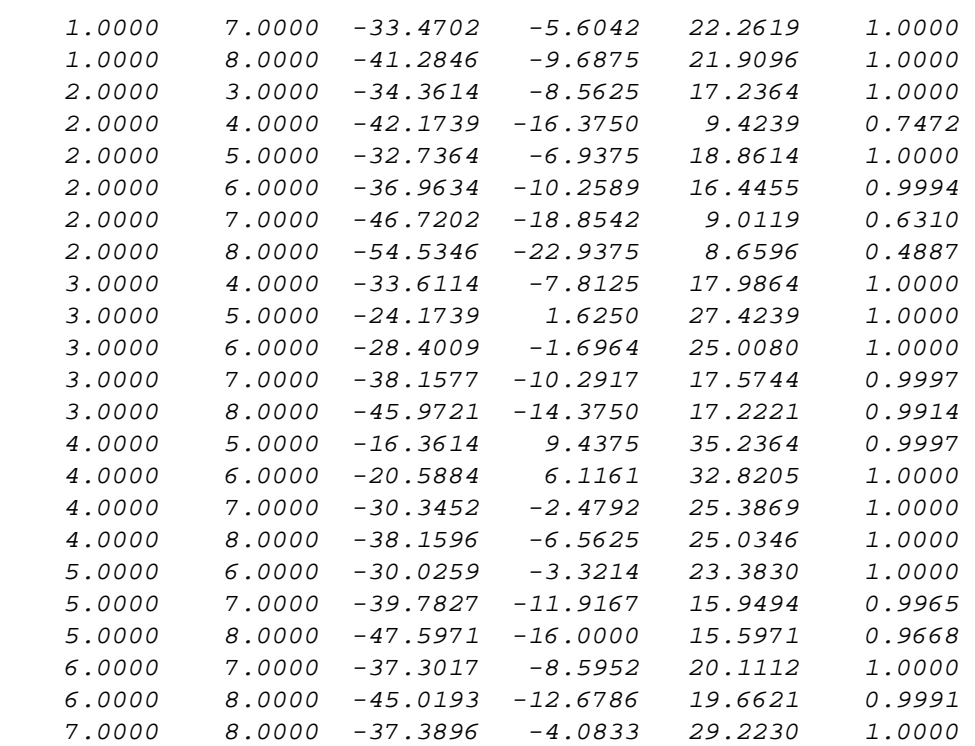

 $p =$ 

0.6766

 $tb1 =$ 

```
 4×6 cell array
```
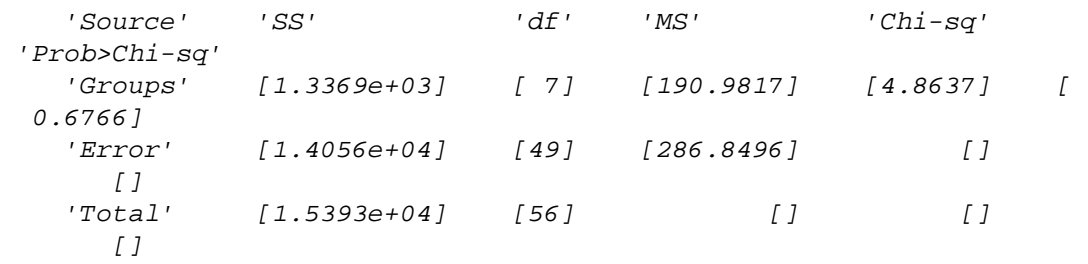

```
stats =
```
struct with fields:

```
 gnames: {8×1 cell}
       n: [8 8 8 8 8 7 6 4]
    source: 'kruskalwallis'
 meanranks: [31.3750 19.1875 32.3750 27.4375 34 29.1429 25.6667 35]
     sumt: 426
```
Note: Intervals can be used for testing but are not simultaneous confidence intervals.

 $C =$ 

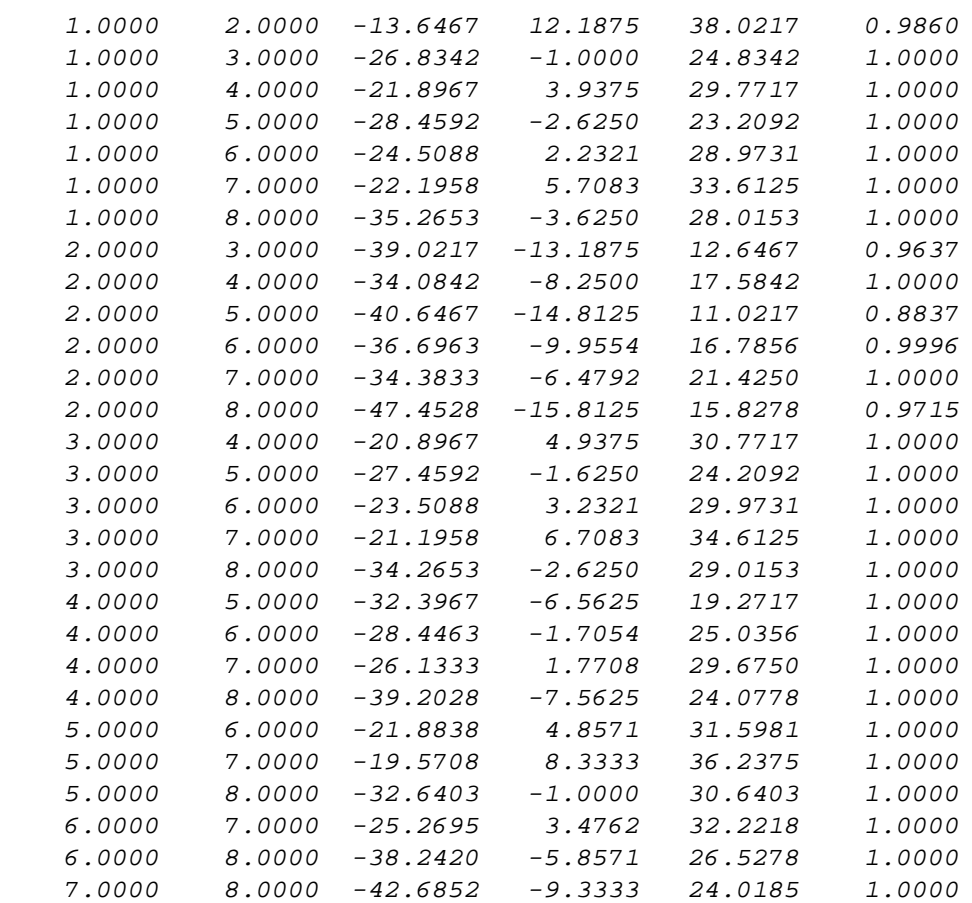

 $p =$ 

0.6763

 $tb1 =$ 

4×6 cell array

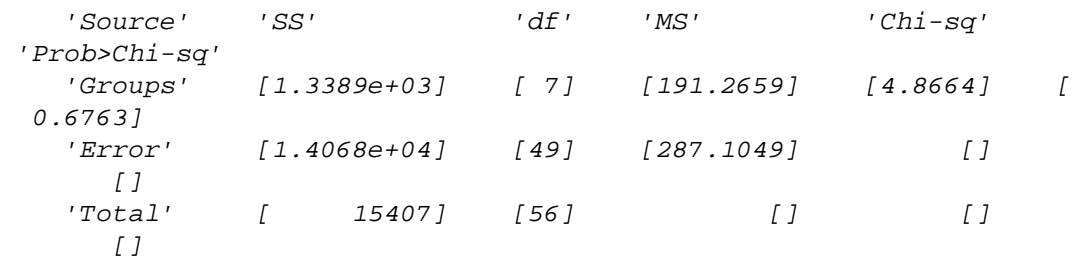

```
stats = 
   struct with fields:
        gnames: {8×1 cell}
            n: [8 8 8 8 8 7 6 4]
        source: 'kruskalwallis'
     meanranks: [23.1250 21.1875 32 34.5000 33.6250 26.6429 31.7500
  30.1250]
          sumt: 252
```
Note: Intervals can be used for testing but are not simultaneous confidence intervals.

 $C =$ 

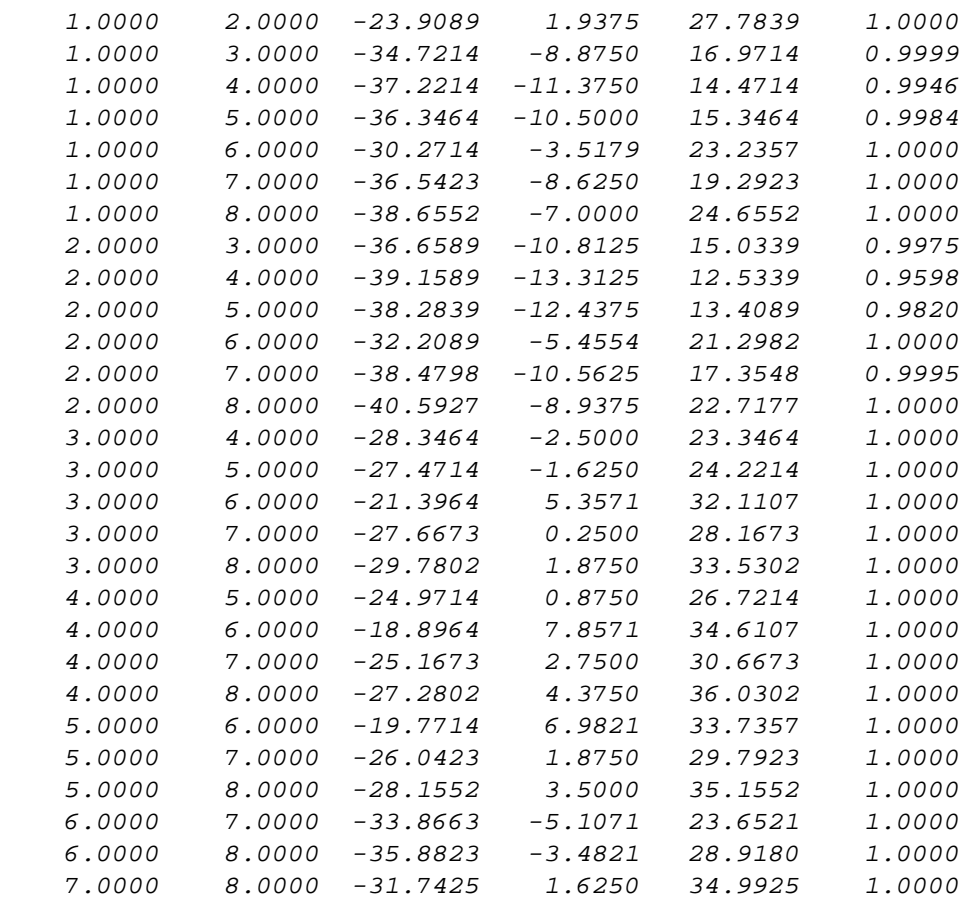

$$
p\ =
$$

0.8967

 $tbl =$ 

4×6 cell array

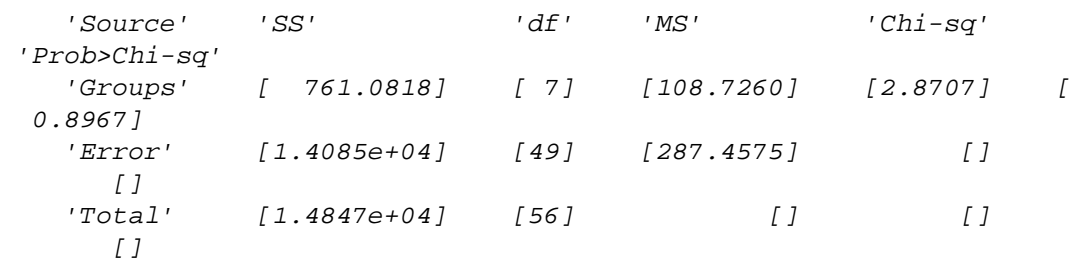

#### stats =

struct with fields:

```
 gnames: {8×1 cell}
           n: [8 8 8 8 8 7 6 4]
       source: 'kruskalwallis'
    meanranks: [35.7500 28.4375 26.2500 29.6875 30.6875 29.7857
 22.3333 26]
         sumt: 6978
```
Note: Intervals can be used for testing but are not simultaneous confidence intervals.

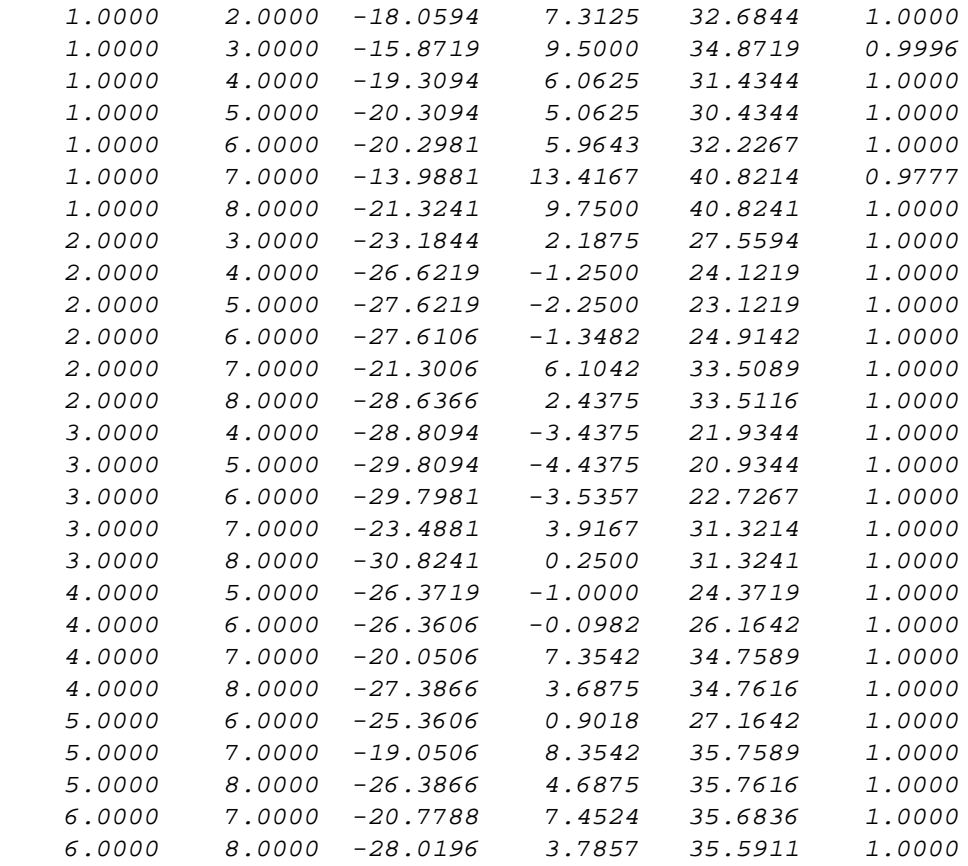

7.0000 8.0000 -36.4216 -3.6667 29.0883 1.0000

Warning: The requested print was not completed because the figure is invalid. This may be happening because the figure was closed before the print could complete.

 $p =$ 

0.5788

 $tbl =$ 

4×6 cell array

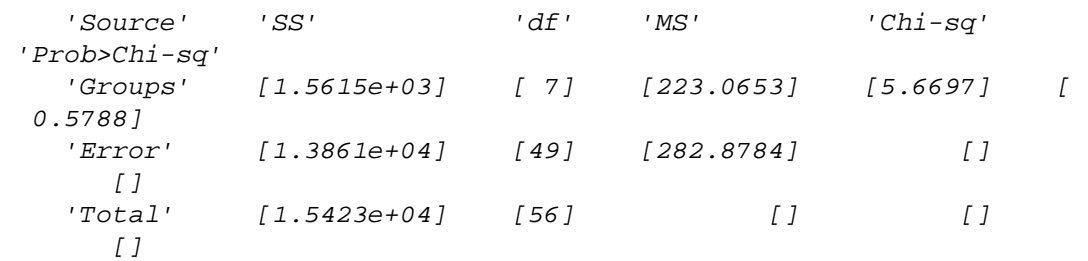

stats =

```
 struct with fields:
      gnames: {8×1 cell}
           n: [8 8 8 8 8 7 6 4]
      source: 'kruskalwallis'
   meanranks: [1×8 double]
        sumt: 66
```
Note: Intervals can be used for testing but are not simultaneous confidence intervals.

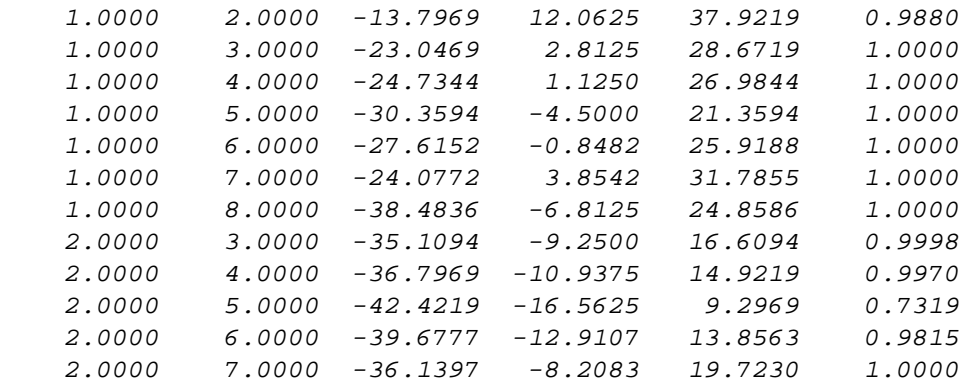

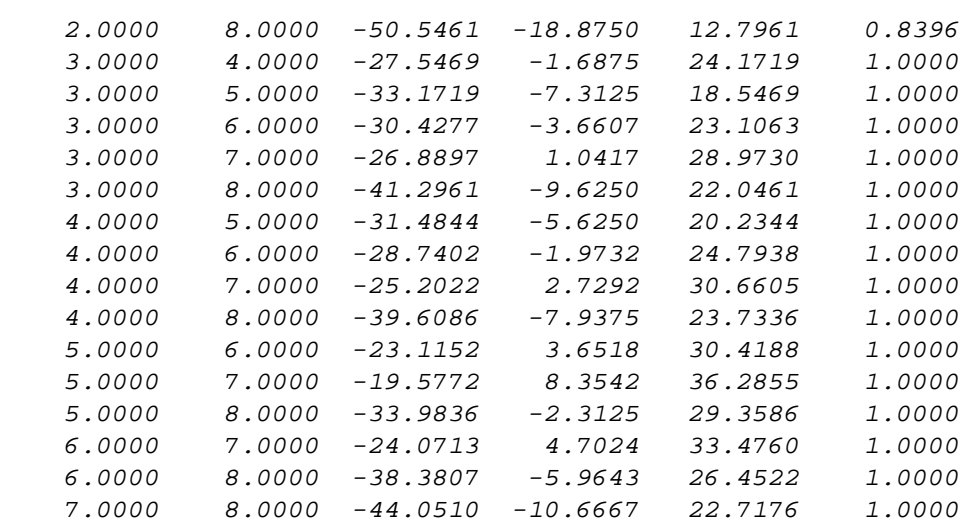

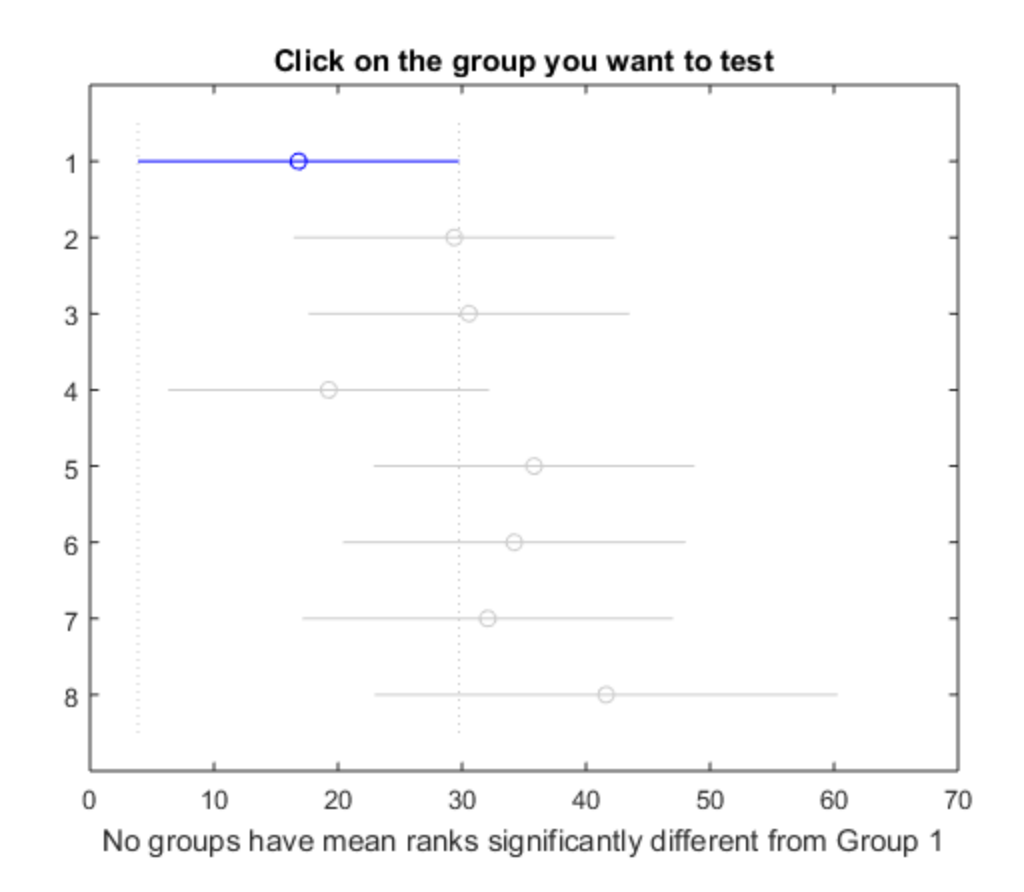

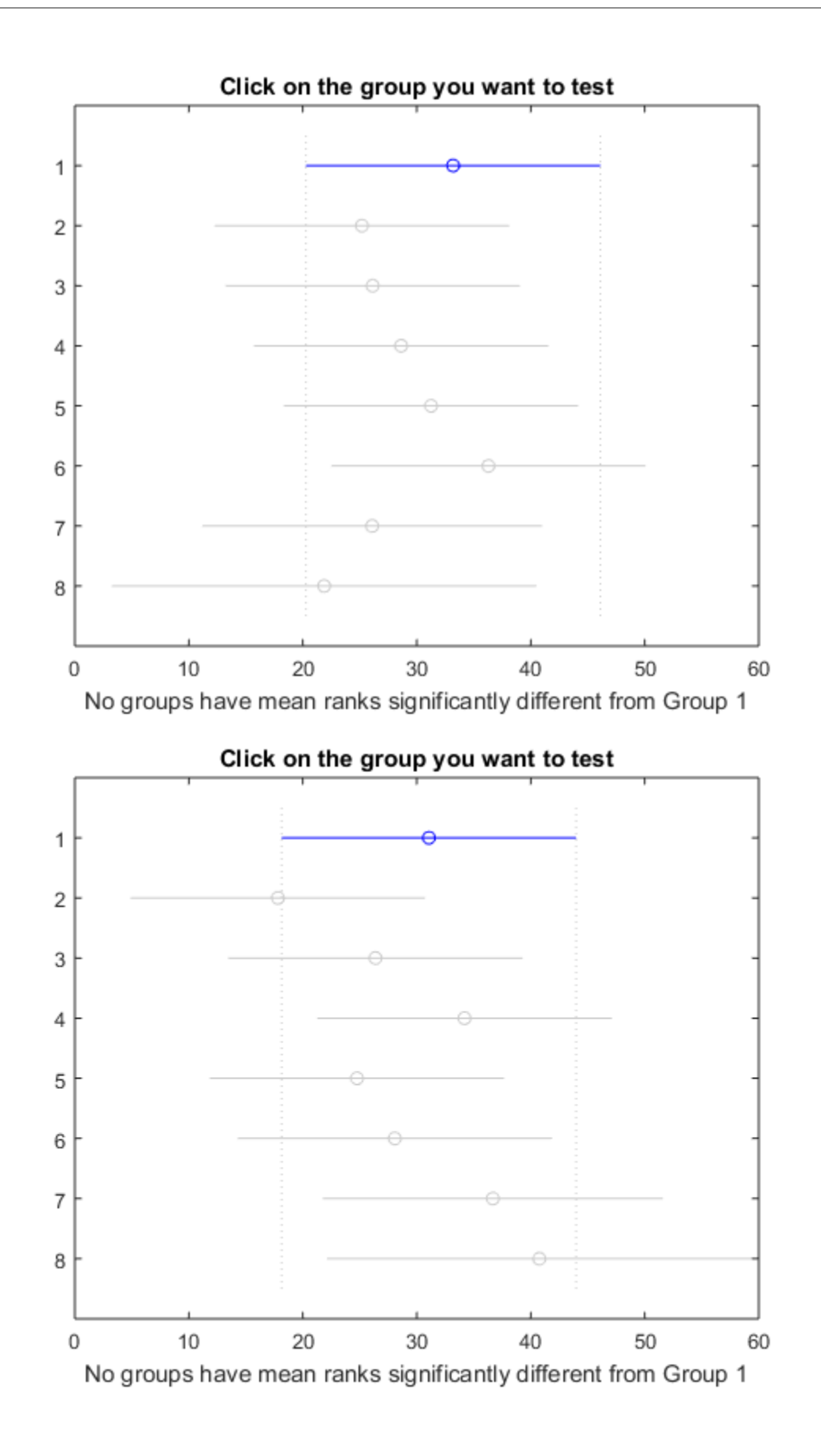

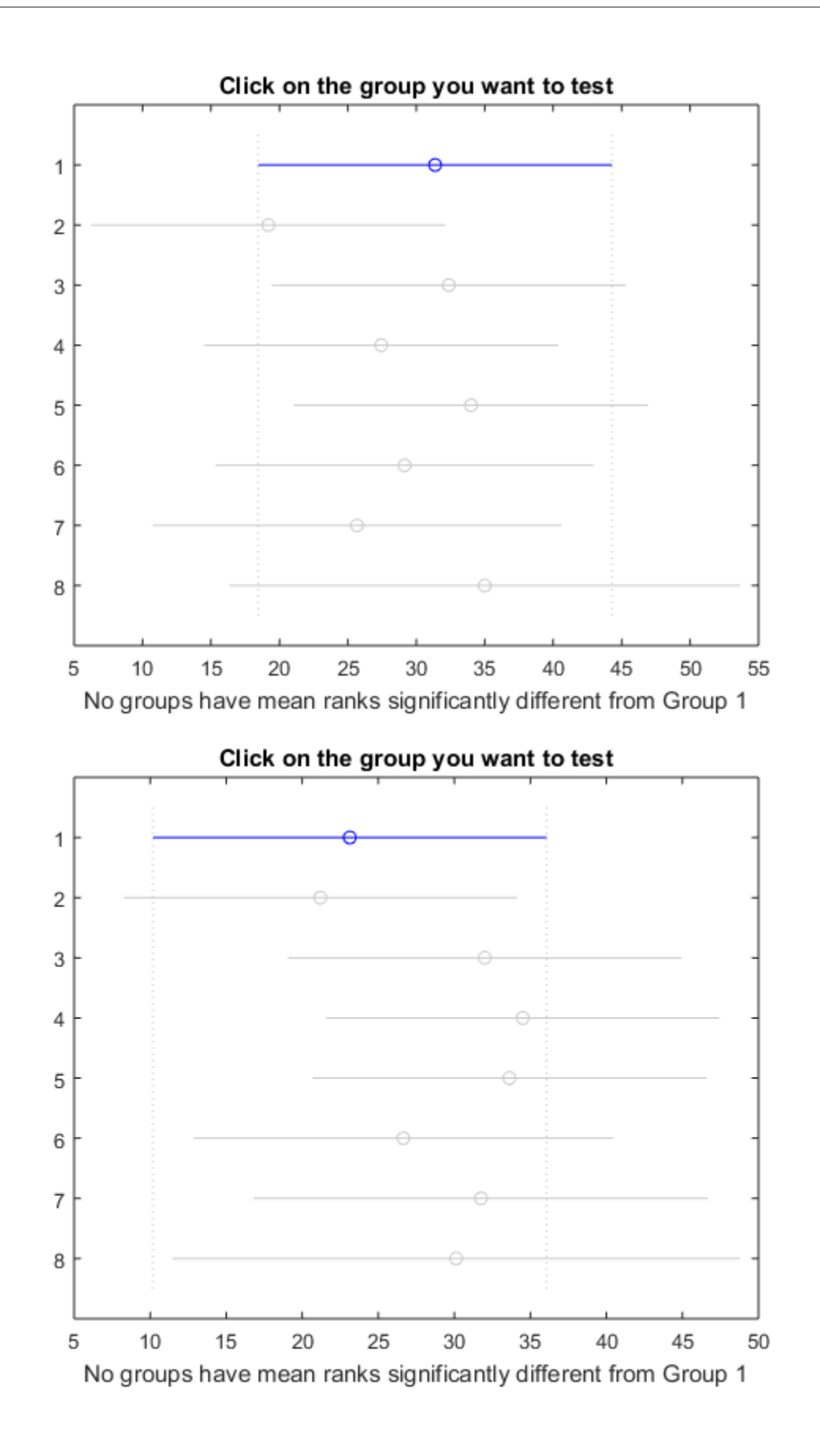

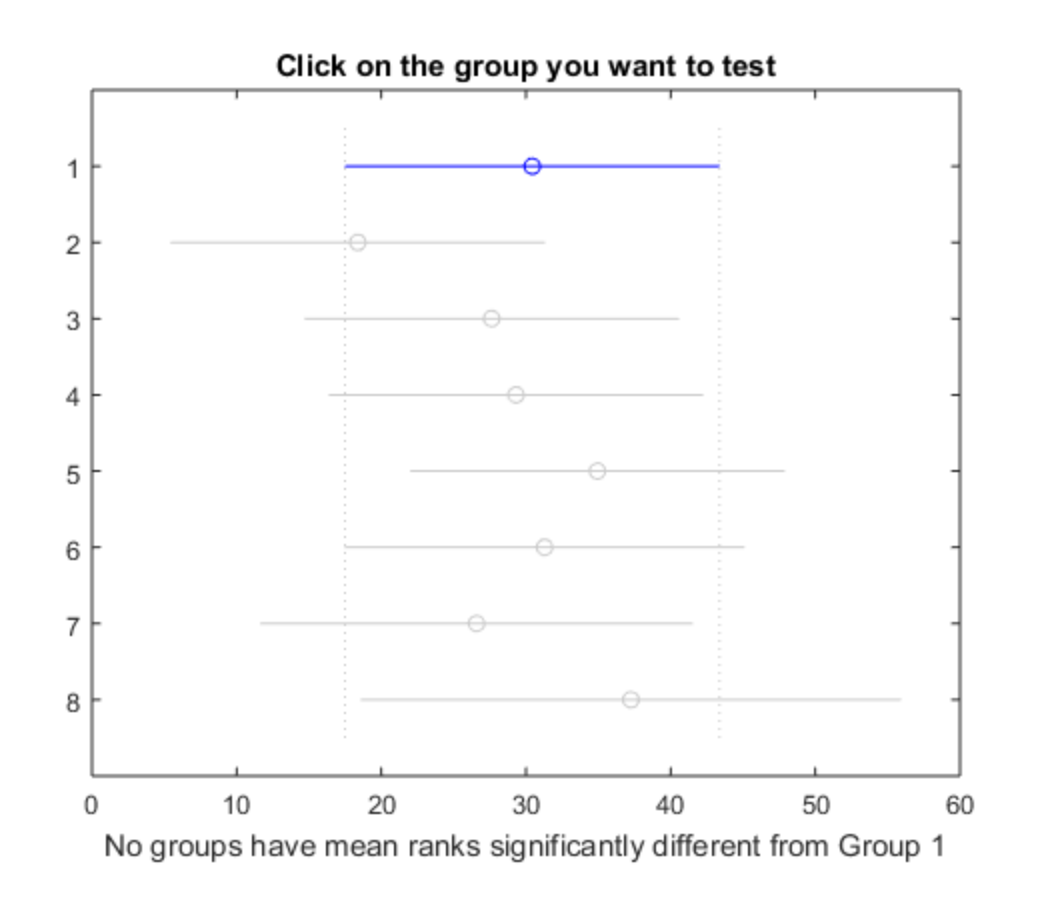

*Published with MATLAB® R2017a*